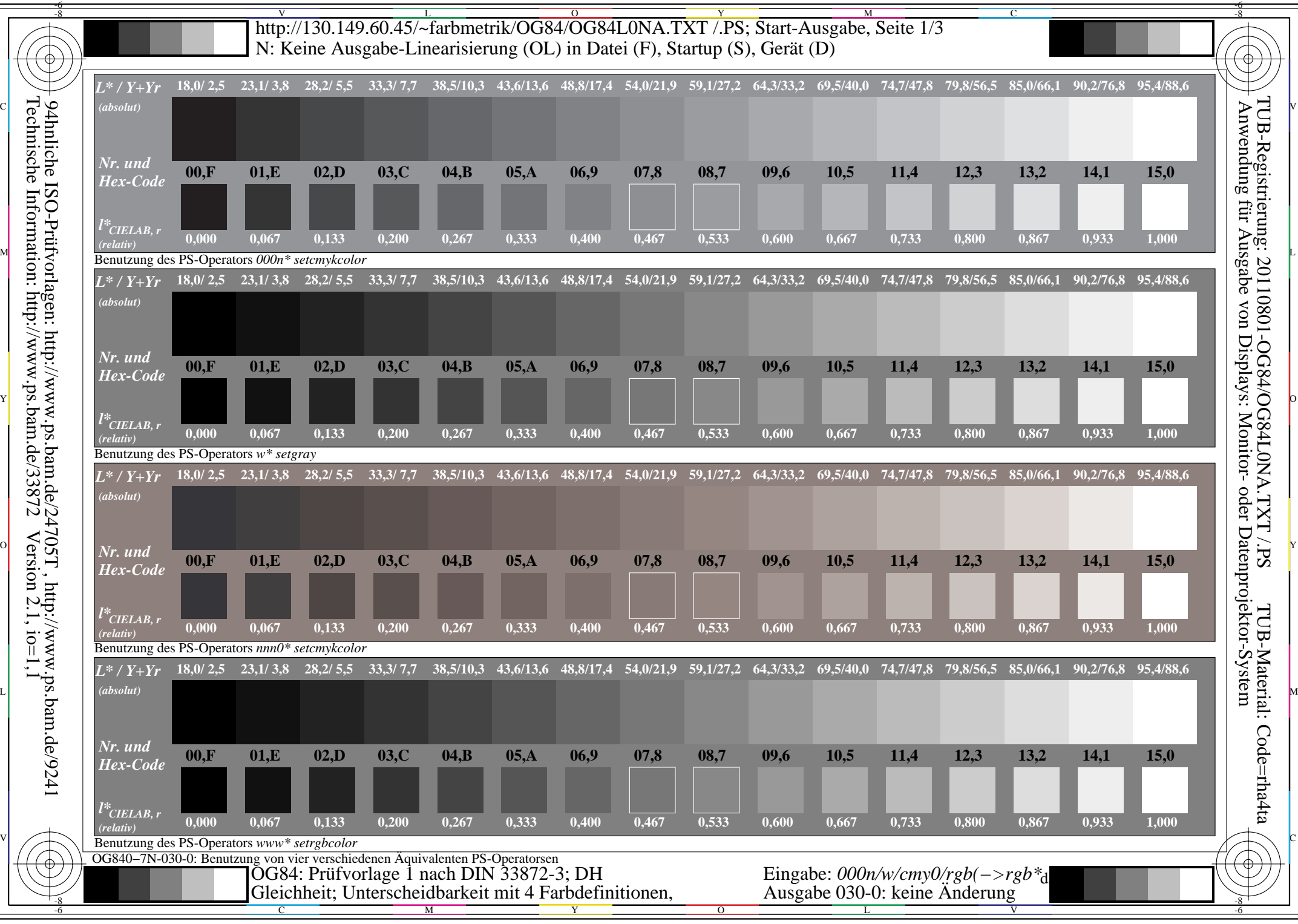

 $Version 2.1, io=1,1$ 

Technische Information: http://www.ps.bam.de/33872

C

-6

TUB-Registrierung: 20110801-OG84/OG84L0NA.TXT /.PS

TUB-Material: Code=rha4ta

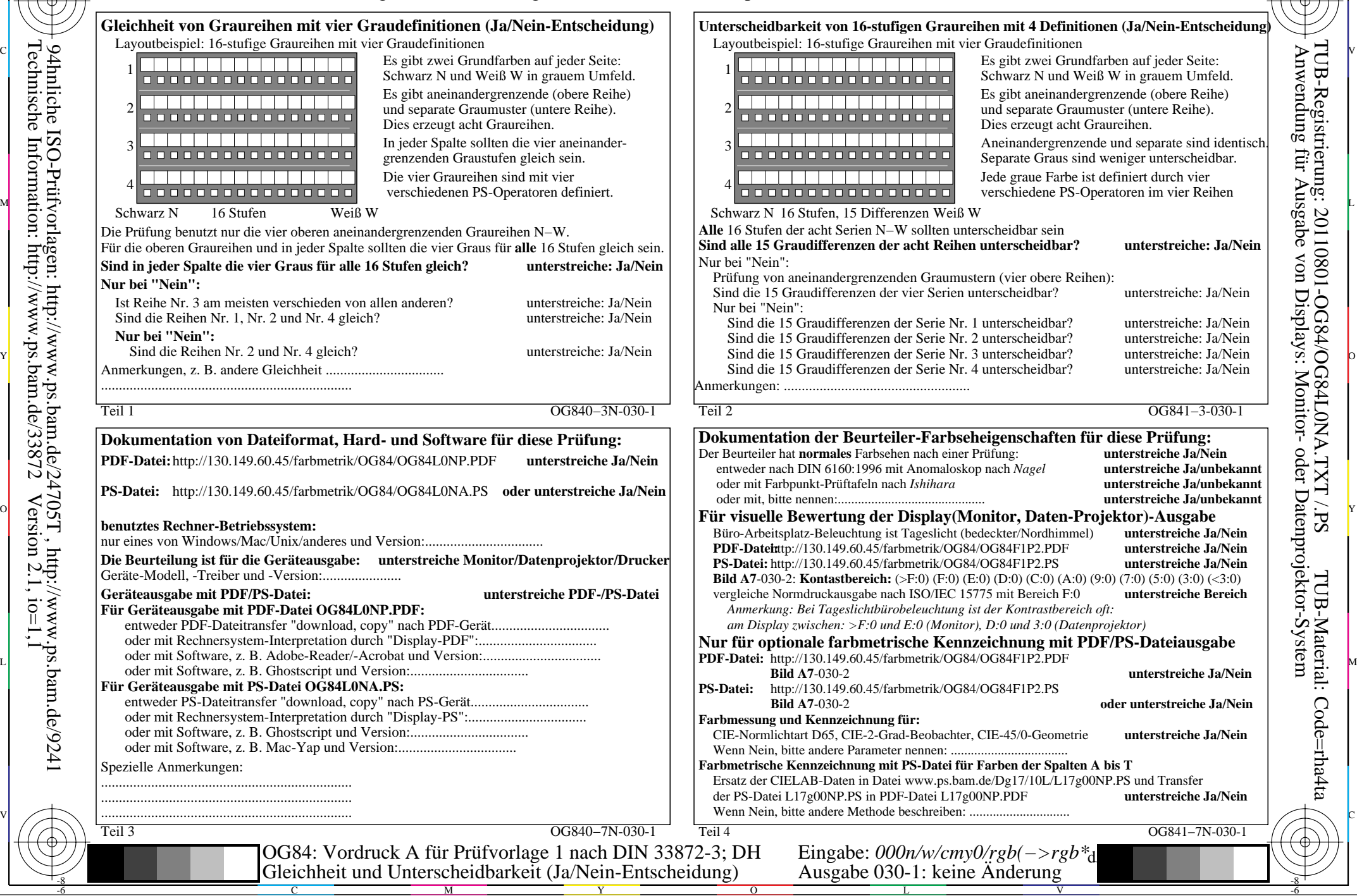

-8

-8

V L O Y M -6 -8 http://130.149.60.45/~farbmetrik/OG84/OG84L0NA.TXT /.PS; Start-Ausgabe, Seite 3/3 N: Keine Ausgabe-Linearisierung (OL) in Datei (F), Startup (S), Gerät (D)

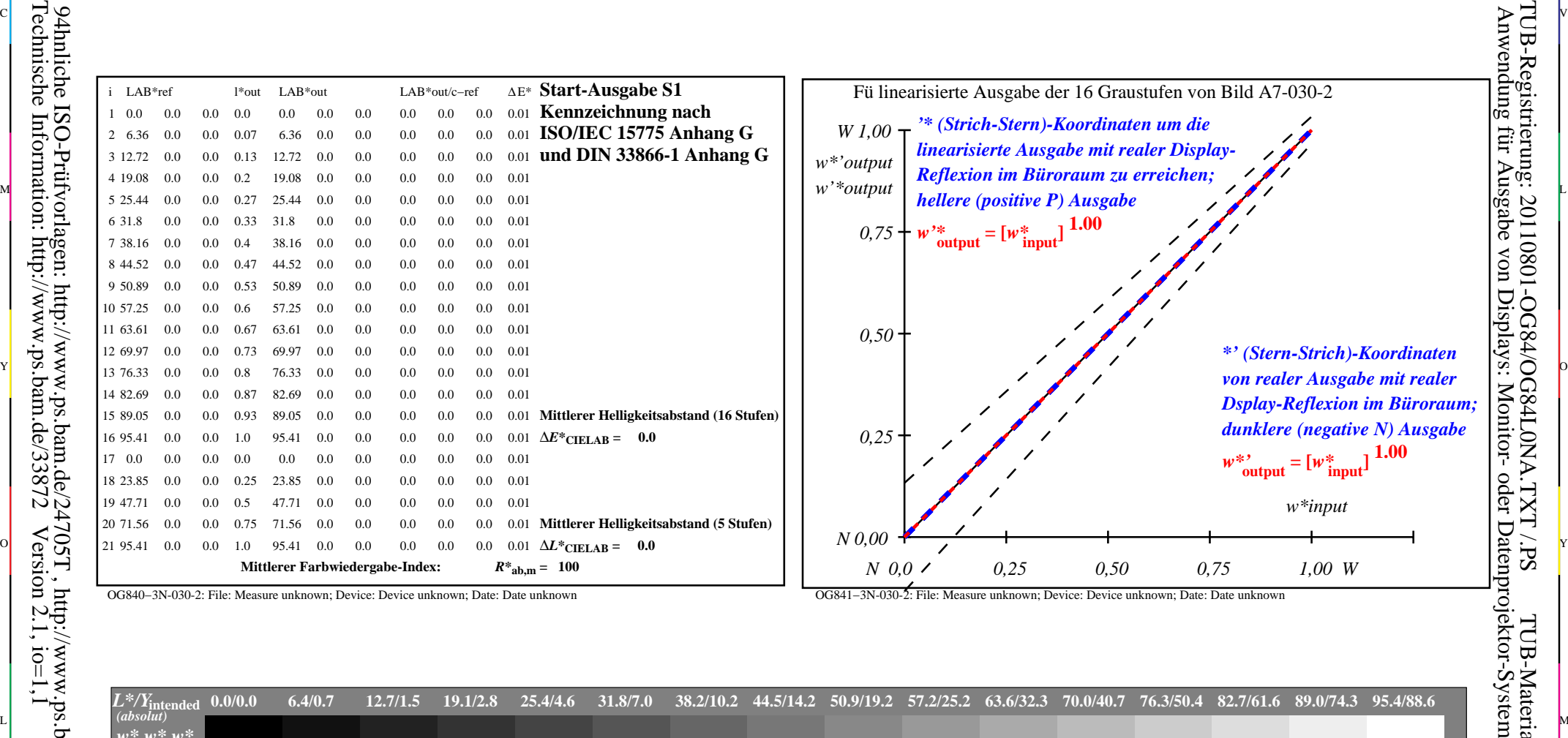

ା ਸਾਹਿਬ ਅਤੇ ਸ਼ਾਹਿਬ ਅਤੇ ਪਾਰਟੀ ਵਿੱਚ ਸ਼ਾਹਿਬ ਅਤੇ ਪਾਰਟੀ ਵਿੱਚ ਸ਼ਾਹਿਬ ਅਤੇ ਪਾਰਟੀ ਵਿੱਚ ਸ਼ਾਹਿਬ ਅਤੇ ਪਾਰਟੀ ਵਿੱਚ ਸ਼ਾਹਿਬ ਅਤੇ<br>ਪੰਜਾਬ ਅਤੇ ਪਾਰਟੀ ਵਿੱਚ ਸ਼ਾਹਿਬ ਅਤੇ ਪਾਰਟੀ ਵਿੱਚ ਸ਼ਾਹਿਬ ਅਤੇ ਪਾਰਟੀ ਵਿੱਚ ਸ਼ਾਹਿਬ ਅਤੇ ਪਾਰਟੀ ਵਿੱਚ ਸ਼ਾਹਿਬ ਅਤੇ ਪਾਰਟੀ ਵਿੱਚ

OG840−3N-030-2: File: Measure unknown; Device: Device unknown; Date: Date unknown

-8

Technische Information: http://www.ps.bam.de/33872

OG841−3N-030-2: File: Measure unknown; Device: Device unknown; Date: Date unknown

C

-6

TUB-Registrierung: 20110801-OG84/OG84L0NA.TXT /.PS

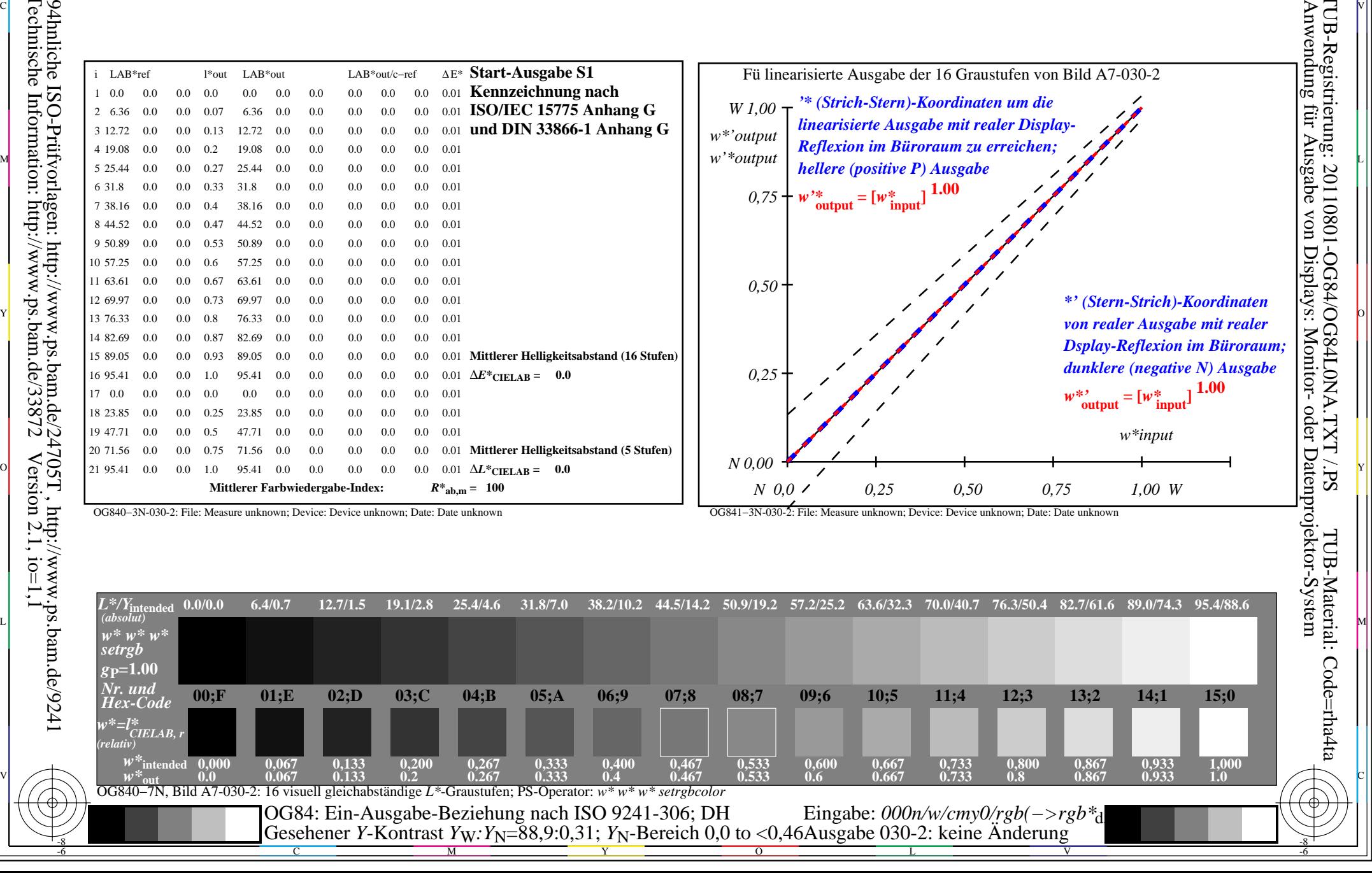